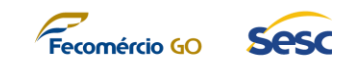

# **ANEXO III PROVA DE CONCEITO**

# **1. FATORES DA AVALIAÇÃO DA PROVA DE CONCEITO**

- 1.1. Dada a complexidade funcional e técnica da Solução Integrada de Gestão Corporativa, suas partes (hardwares e softwares) e a expectativa do SESC-GO relacionada aos resultados do processo, é imprescindível que, por questões de economicidade do processo, agilidade e conformidade, a licitante vencedora da etapa de lances demonstre, através de uma apresentação presencial nas dependências do SESC-GO (Prova de Conceito), que a solução ofertada atende aos requisitos técnicos e funcionais mais relevantes do projeto definidas no Termo de Referência.
- 1.2. Para a comprovação de capacidade técnica real e possibilidade de executar os serviços, a licitante deverá se submeter a uma Prova de Conceito para comprovação de suas habilidades e dos requisitos e do escopo da solução oferecida, conforme critérios estabelecidos a seguir.

## **2. INSTRUÇÕES GERAIS**

- 2.1. Será de responsabilidade da empresa concorrente providenciar todos os recursos necessários para a realização da Prova de Conceito, ou seja, infraestrutura em nuvem necessária e equipamentos.
- 2.2. O SESC-GO deverá fornecer acesso exclusivo à internet, para que não haja risco de perda de conectividade, e para que seja possível à empresa concorrente demonstrar características funcionais e técnicas, de acordo com o escopo da Prova de Conceito.
- 2.3. Será concedida apenas uma única oportunidade de aplicação da Prova de Conceito para empresa concorrente.
- 2.4. Durante a realização da Prova de Conceito Prática não será permitida a utilização de apresentações conceituais e estáticas do tipo Microsoft Power Point, *prints screen* de telas, ou qualquer outro software de apresentação.
- 2.5. A licitante terá o prazo máximo de 16 (dezesseis) horas para a realização da Prova de Conceito dividido em 2 (duas) etapas de 8 (oito) horas cada.
- 2.6. Caberá à empresa concorrente fazer uso deste tempo de forma total ou parcial, como melhor lhe convier, respeitando o escopo de cada etapa da Prova de Conceito e resguardando sempre a regra que não haverá interrupções no tempo, que será contado de forma contínua a partir do início da resolução dos itens.

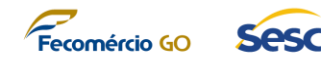

- 2.7. A empresa concorrente poderá realizar a Prova de Conceito na ordem que melhor lhe convier e deverá, ao término de cada item, informar a Comissão Avaliadora para que a comissão tome notas para elaboração do Parecer Técnico que irá documentar o resultado da prova de Conceito.
	- 2.8. Durante a realização da Prova de Conceito, os representantes das demais empresas concorrentes presentes não poderão se pronunciar verbalmente. Qualquer comentário, manifestação ou discordância deverão ser realizados por meio de recurso.
- 2.9. Durante a realização da Prova de Conceito a equipe da Contratante não expressará opiniões de mérito.

# **3. INSTRUÇÕES PARA A PROVA DE CONCEITO**

- 3.1. A empresa concorrente, após cumprida a fase de Habilitação, terá até 3 (três) dias úteis para apresentar a Prova de Conceito à Comissão Avaliadora da contratante, sob pena de desclassificação do certame caso não cumpra esse prazo.
- 3.2. Não será permitida a substituição, alteração ou complementação de equipamentos, programas, componentes, artefatos, base de dados ou documentos por parte da empresa concorrente durante a execução da Prova de Conceito em nenhuma das etapas.
- 3.3. Os representantes da empresa concorrente que irão realizar a Prova de Conceito não poderão portar nenhum outro equipamento, acessório ou mídia, que não sejam os listados e apresentados pela própria empresa concorrente antes do início da execução das atividades.
- 3.4. Na data marcada para a execução da Prova de Conceito, a empresa concorrente deverá apresentar um documento de apresentação inicial da sua Prova de Conceito, onde deverão ser detalhadas, no mínimo, as seguintes informações:
	- 3.4.1. Lista dos profissionais que irão executar a Prova de Conceito em nome da empresa concorrente e número do documento de identificação deles;
	- 3.4.2. Declaração assinada pelo representante legal da empresa concorrente autorizando essa equipe técnica a representar a empresa concorrente durante a execução da Prova de Conceito;
	- 3.4.3. Lista de hardwares e softwares utilizados na Prova de Conceito, incluindo título, descrição técnica de cada hardware e software, marca e modelo (quando aplicável).
- 3.5. Encerrada a realização da Prova de Conceito, os equipamentos e demais artefatos utilizados deverão ser embalados, lacrados e identificados e ficarão guardados em local seguro e apropriado nas dependências do O SESC-GO até o encerramento da fase de recursos, a fim de subsidiar eventuais verificações que se façam necessárias.
- 3.6. O SESC-GO providenciará o local adequado para a realização do Exame de

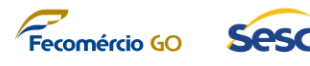

Conformidade e será responsável também pelo fornecimento acesso à internet e energia 220V/110V para os equipamentos da proponente.

## **4. ESCOPO DA PROVA DE CONCEITO**

- 4.1. De acordo com as necessidades e expectativas para o projeto, o SESC-GO elencou alguns requisitos técnicos e funcionais considerados imprescindíveis e diretamente ligados aos resultados esperados do projeto para a realização da Prova de Conceito.
- 4.2. Todos os requisitos da Prova de Conceito são obrigatórios e deverão ser cumpridos em sua totalidade pela proponente, de acordo com suas definições e critérios de aceite definidos aqui.
- 4.3. A forma de avaliação dessa etapa aborda os requisitos técnicos e práticos a serem reproduzidos considerando:
	- 4.3.1. Requisitos não-funcionais e de segurança da solução
	- 4.3.2. Escopo da solução apresentada
	- 4.3.3. Arquitetura da solução apresentada
	- 4.3.4. Requisitos técnicos e funcionais da solução apresentada de acordo com um cenário de negócio compatível com o SESC-GO.
- 4.4. Os requisitos de qualidade e segurança a serem cumpridos pela empresa concorrente durante a Prova de Conceito deverão estar em total conformidade com os requisitos da solução previamente estabelecidos no Termo de Referência e devem atender aos seguintes critérios:

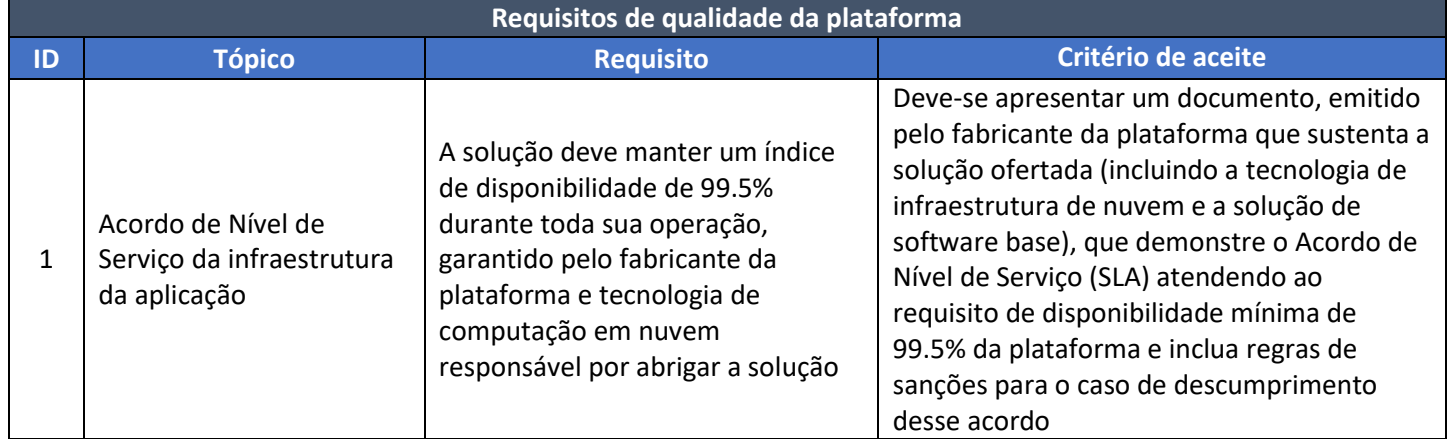

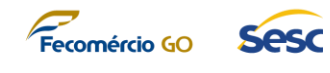

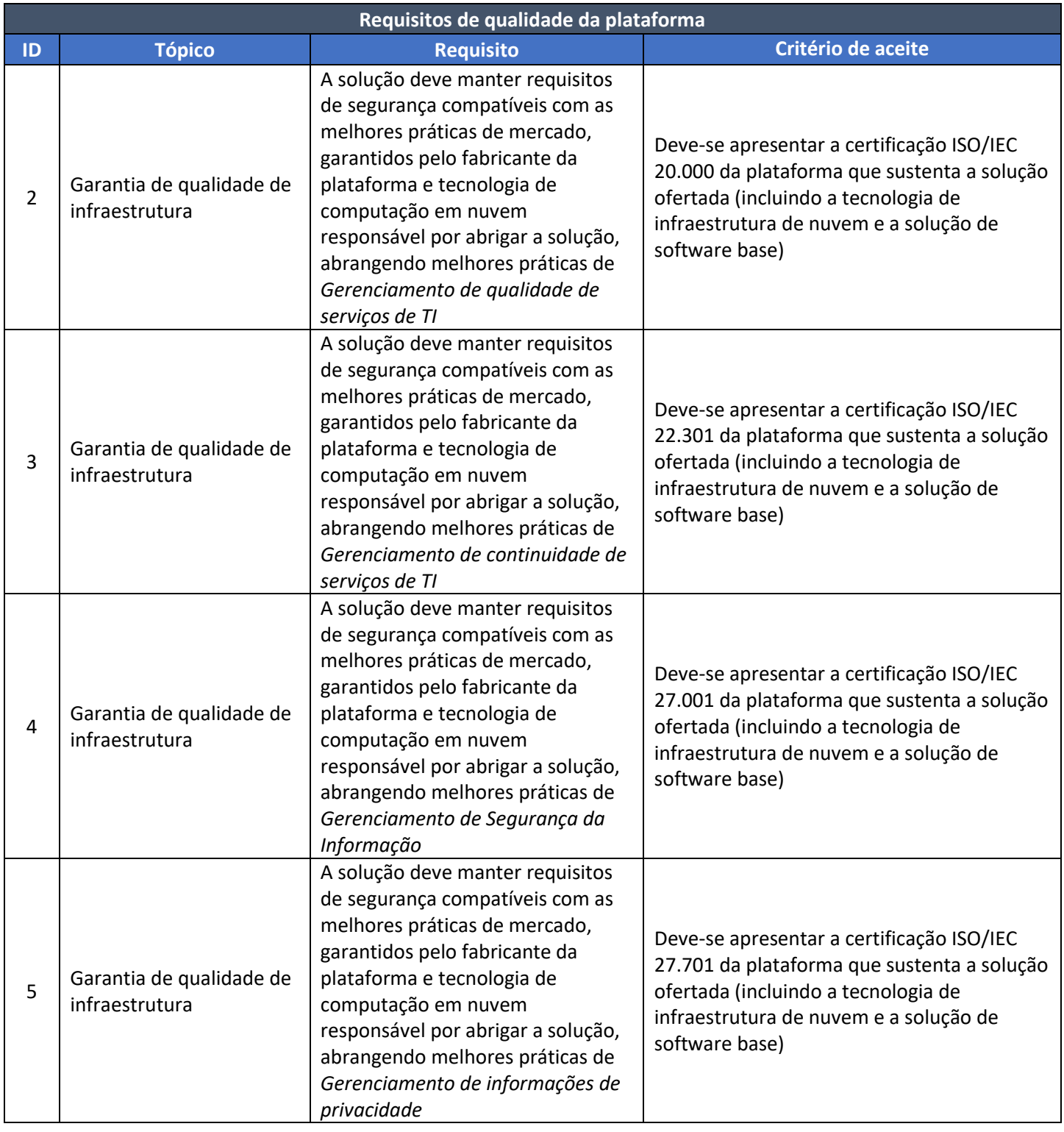

4.5. A empresa concorrente deverá provisionar previamente um ambiente em nuvem que suporte as aplicações que serão demonstradas durante a Prova de Conceito. O ambiente deve estar totalmente operacional na data de realização da prova de conceito.

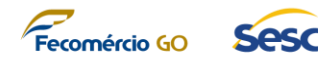

- 4.6. A empresa concorrente deverá montar em uma rede do SESC-GO, dispositivos contendo no mínimo 03 (três) equipamentos com sistema operacional e no mínimo 03 (três) software/aplicativos (ANTIVIRUS, PACOTE OFFICE e Navegador Web) instalados. Devendo ser apresentado, no mínimo um equipamento de cada tipo (Desktop, Notebook e Smartphone) e esses equipamentos devem ter acesso ao ambiente e serão utilizados para realizar as atividades da prova de conceito.
- 4.7. Os requisitos funcionais e não funcionais a serem demonstrados pela empresa concorrente durante a Prova de Conceito deverão estar em total conformidade com os requisitos da solução previamente estabelecidos no Termo de Referência e devem atender aos seguintes critérios:

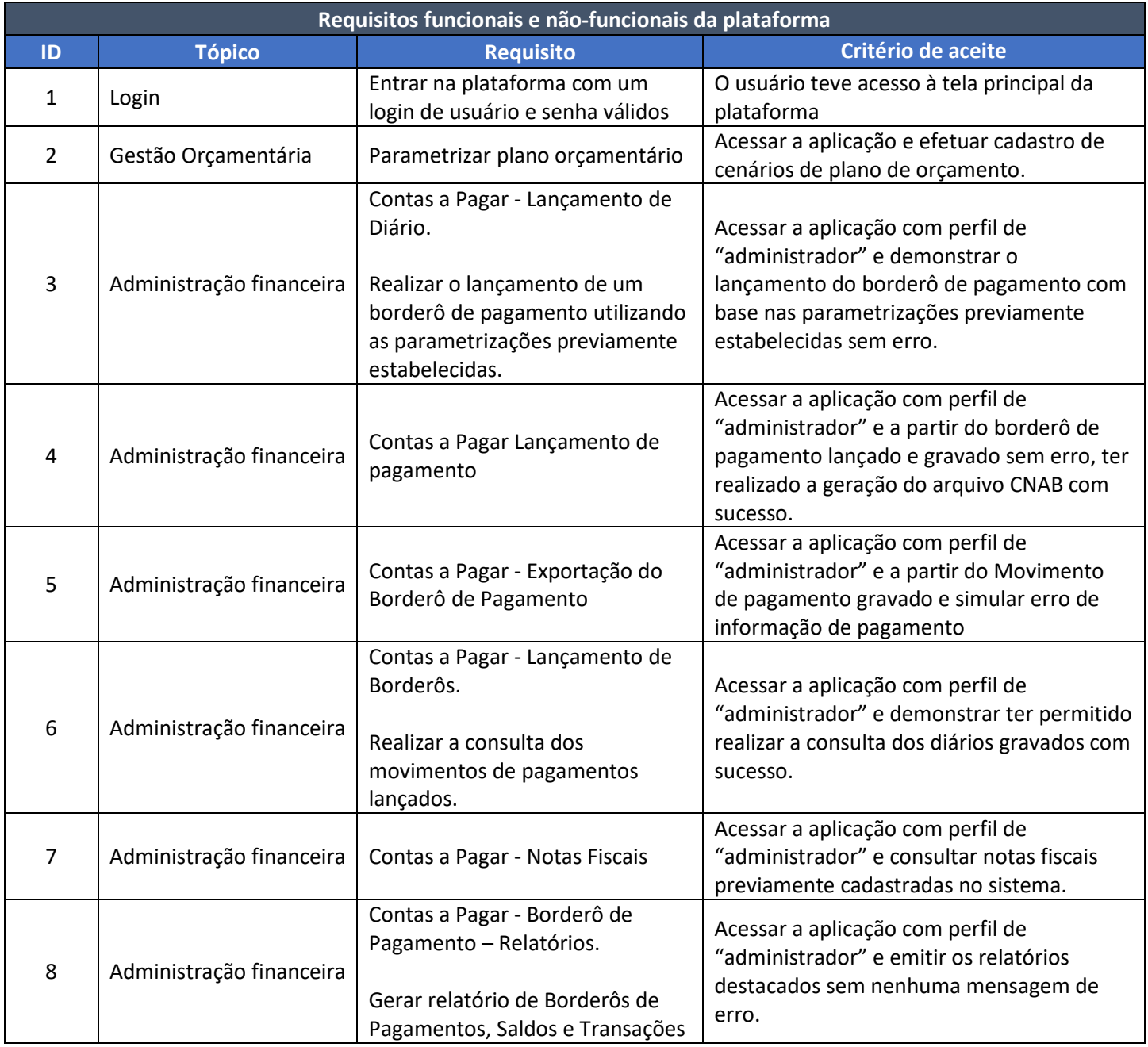

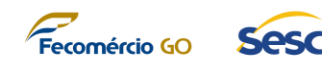

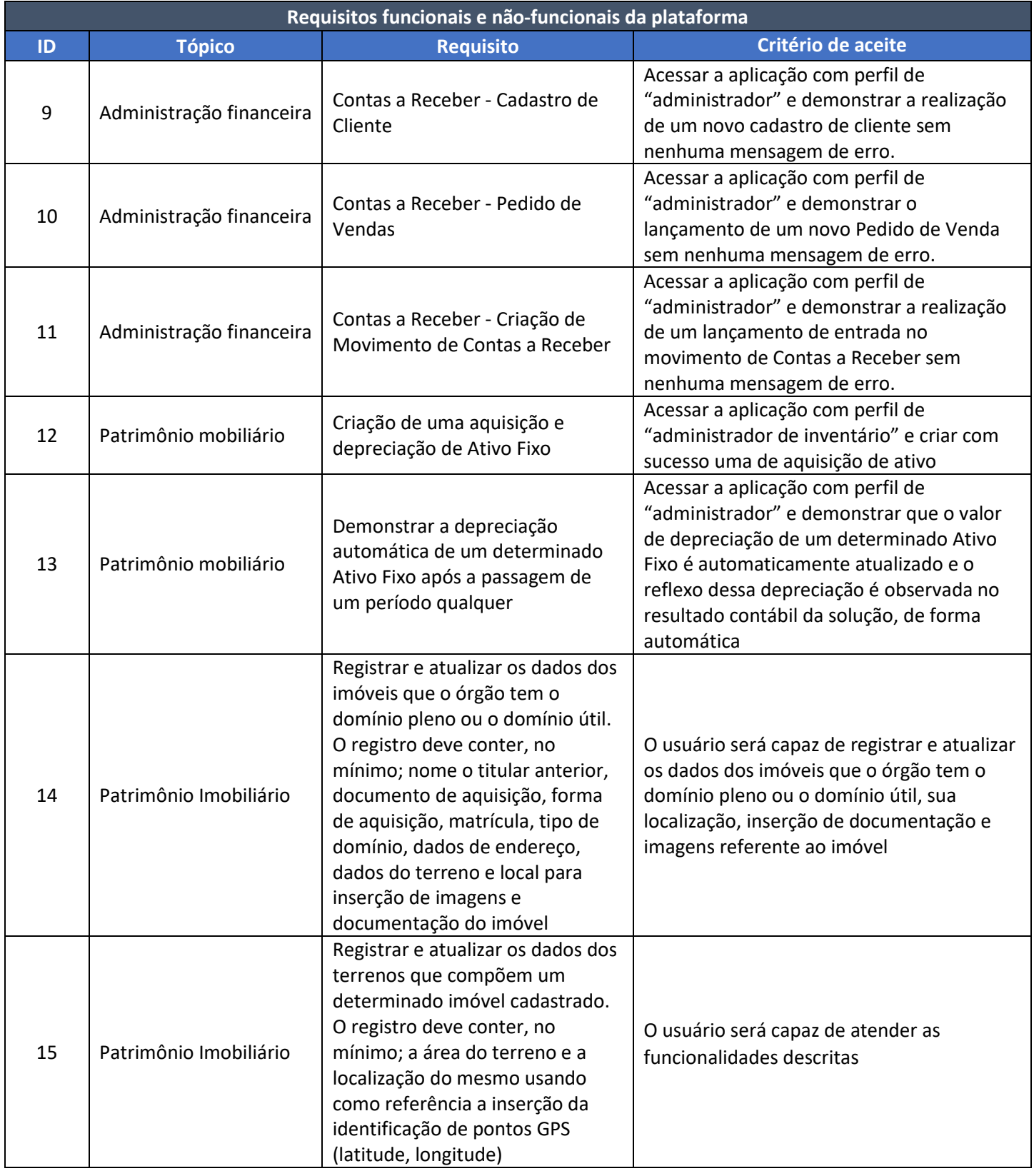

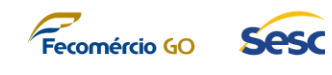

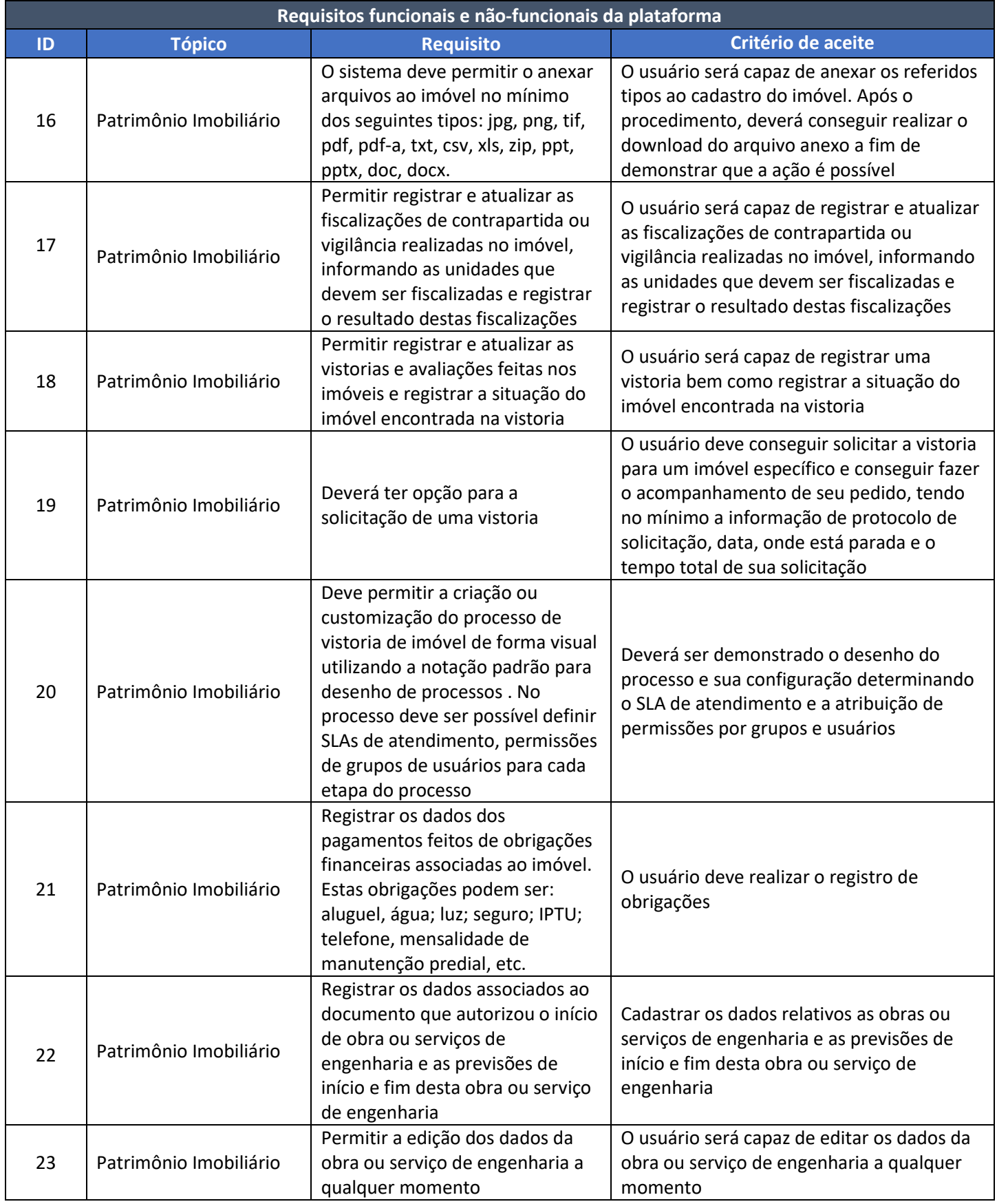

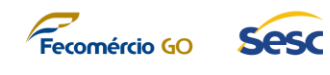

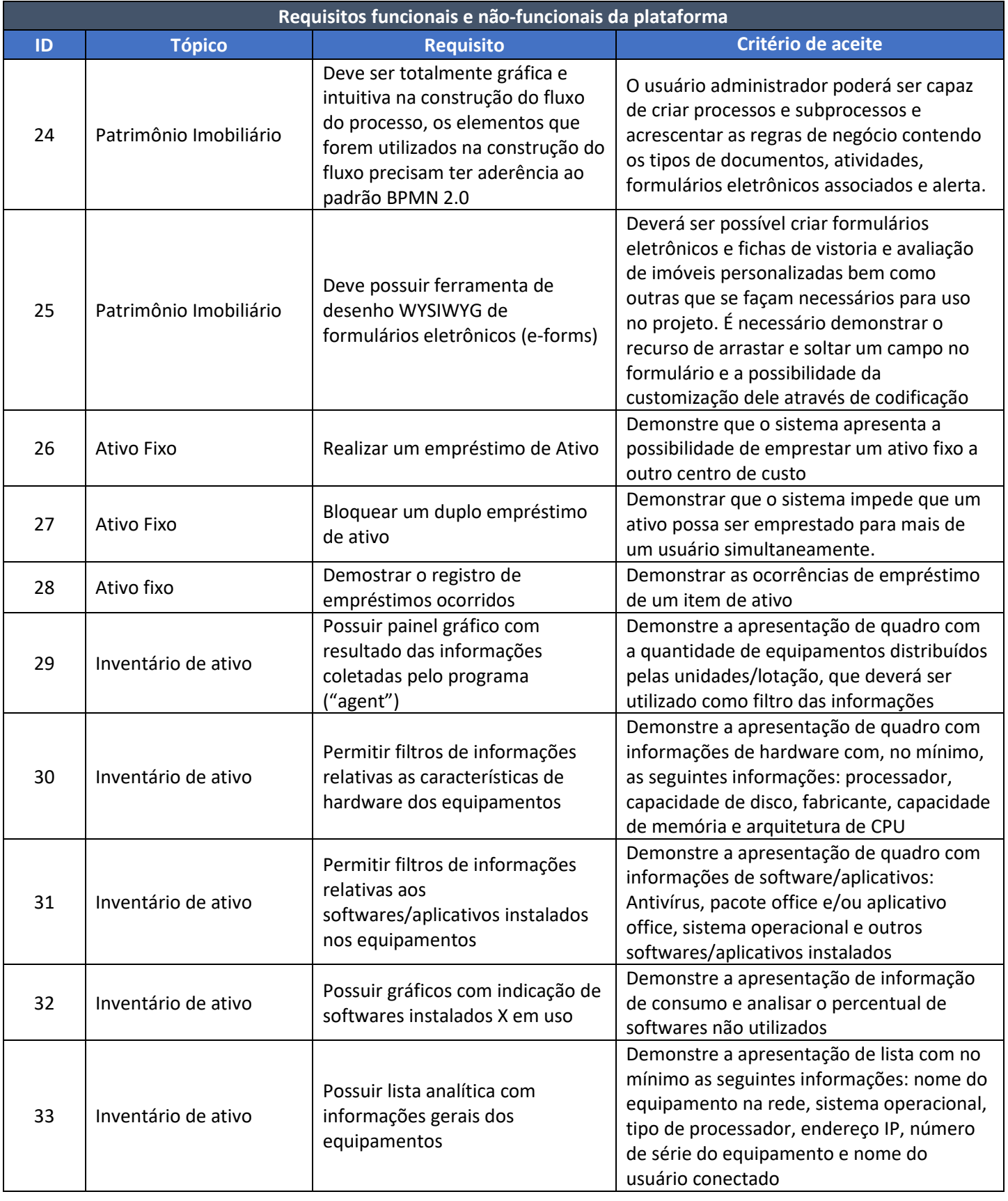

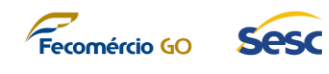

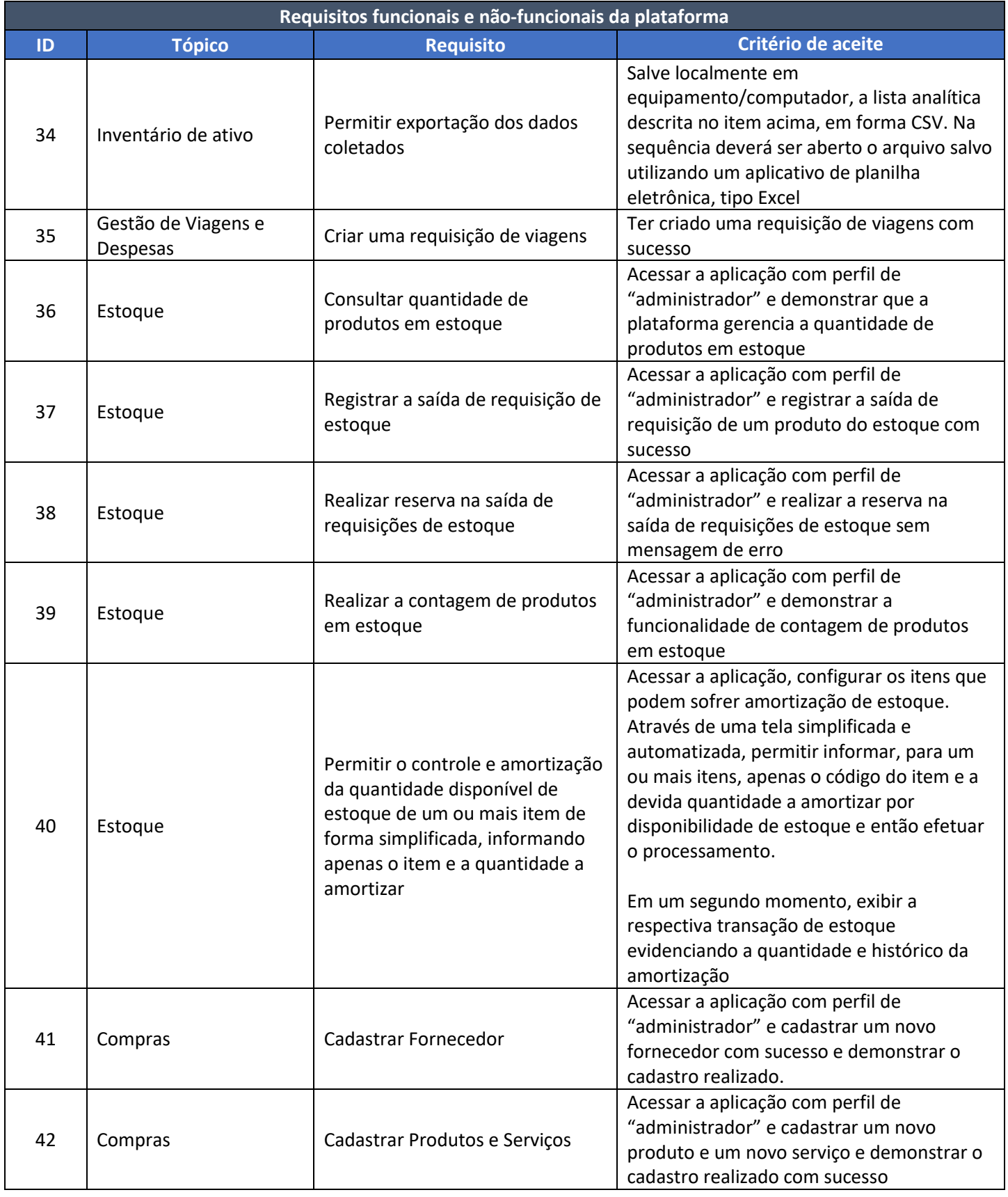

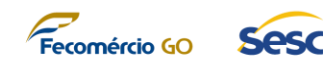

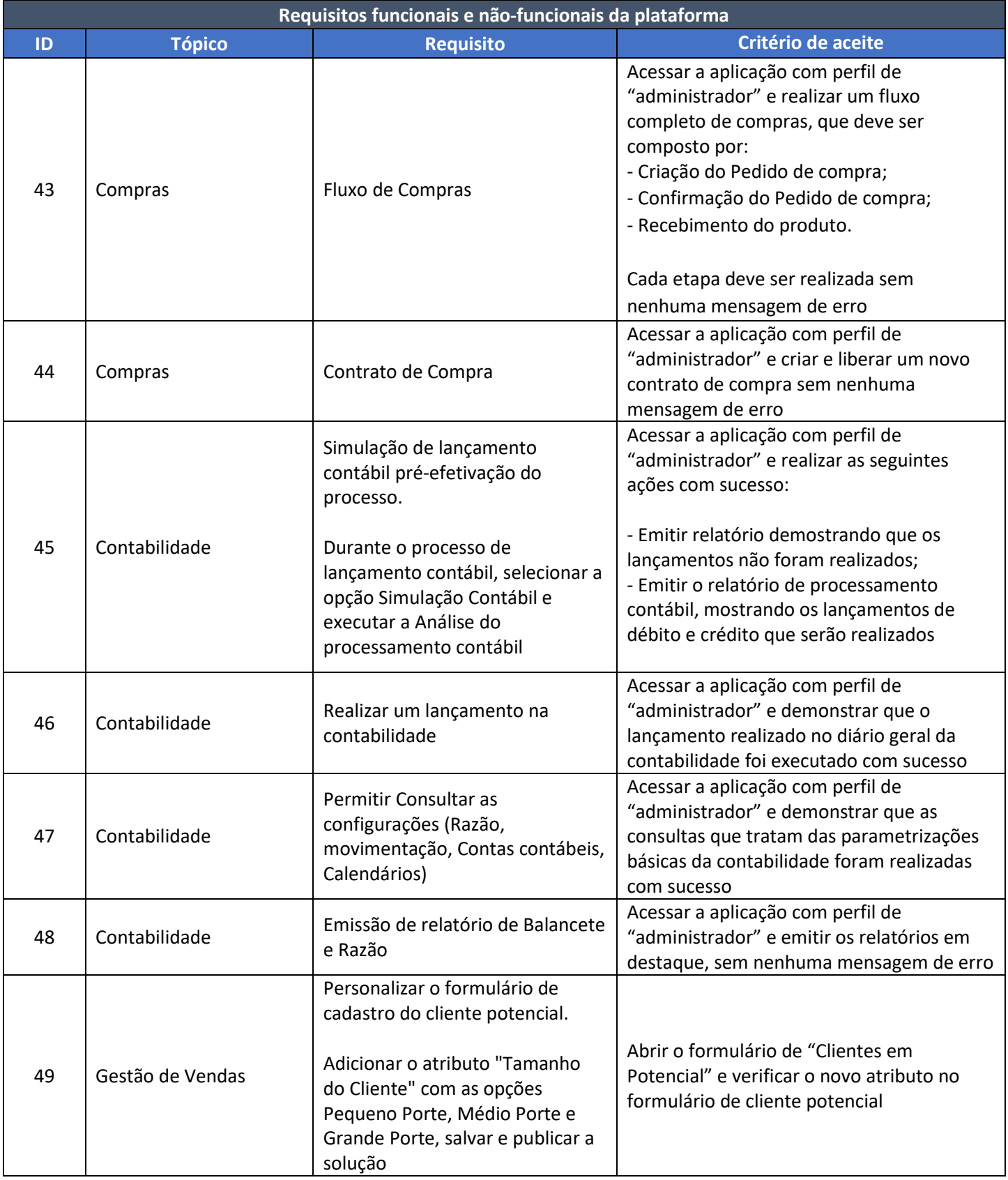

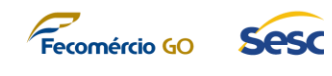

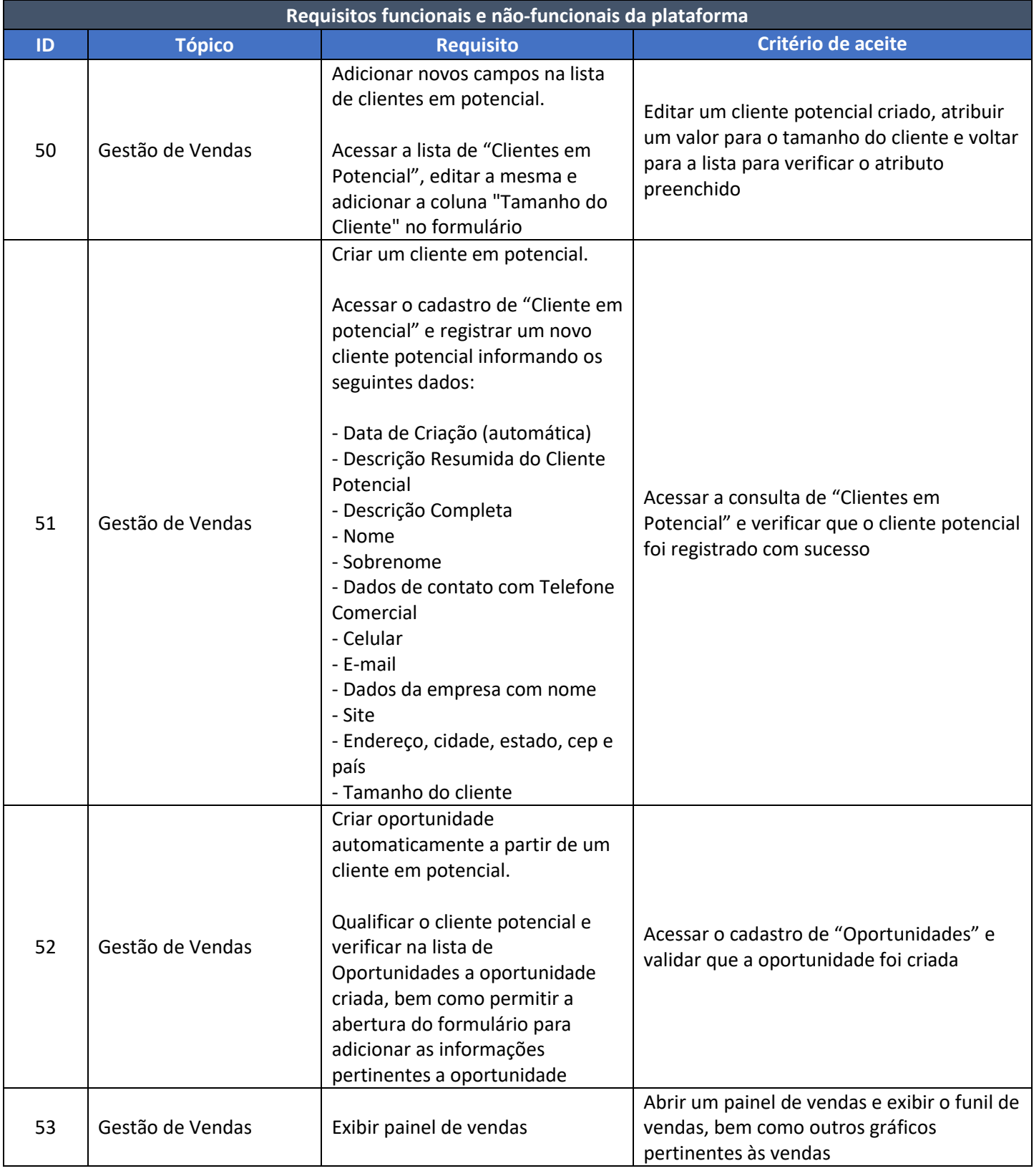

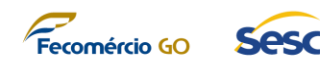

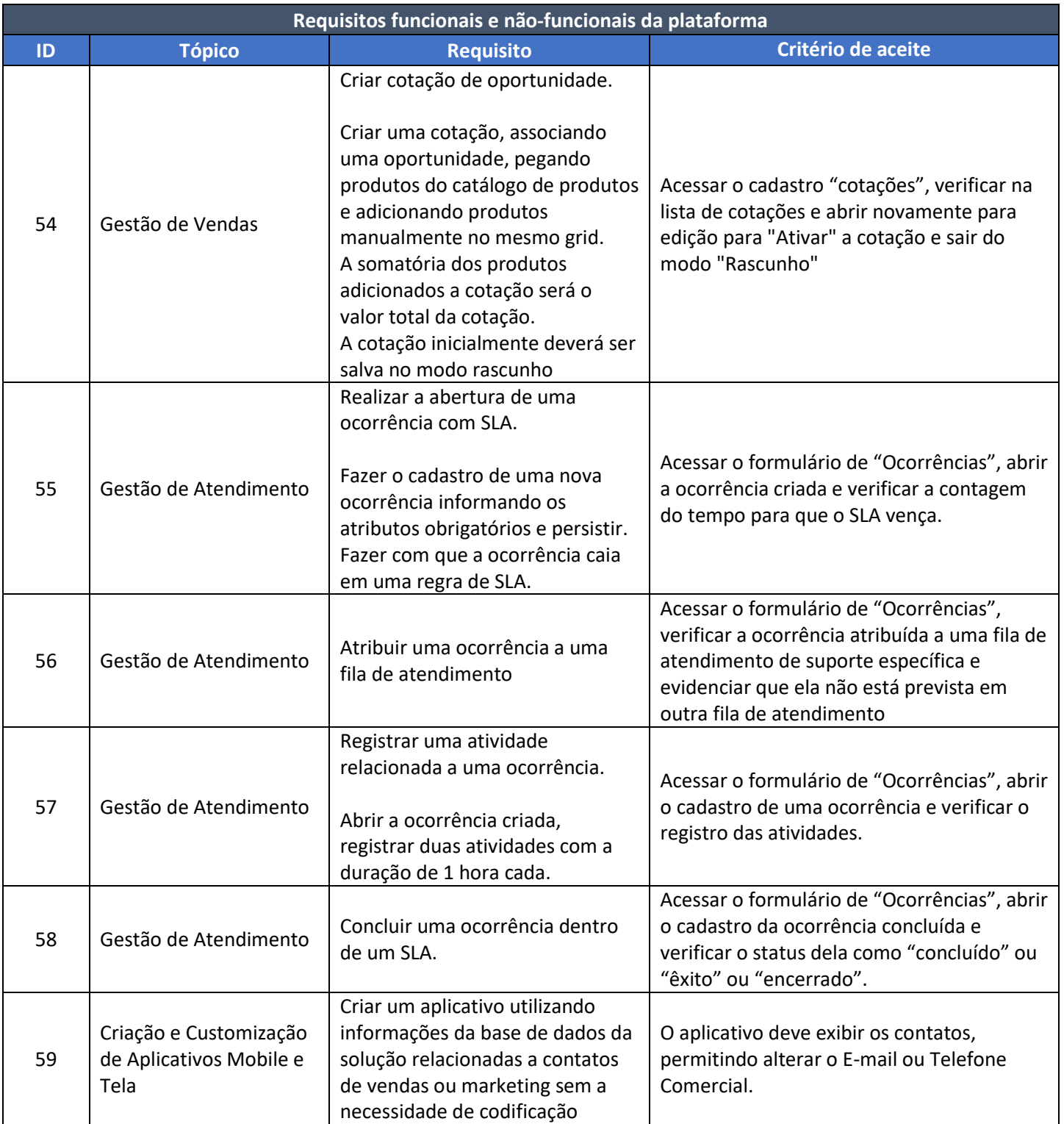

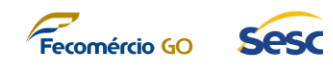

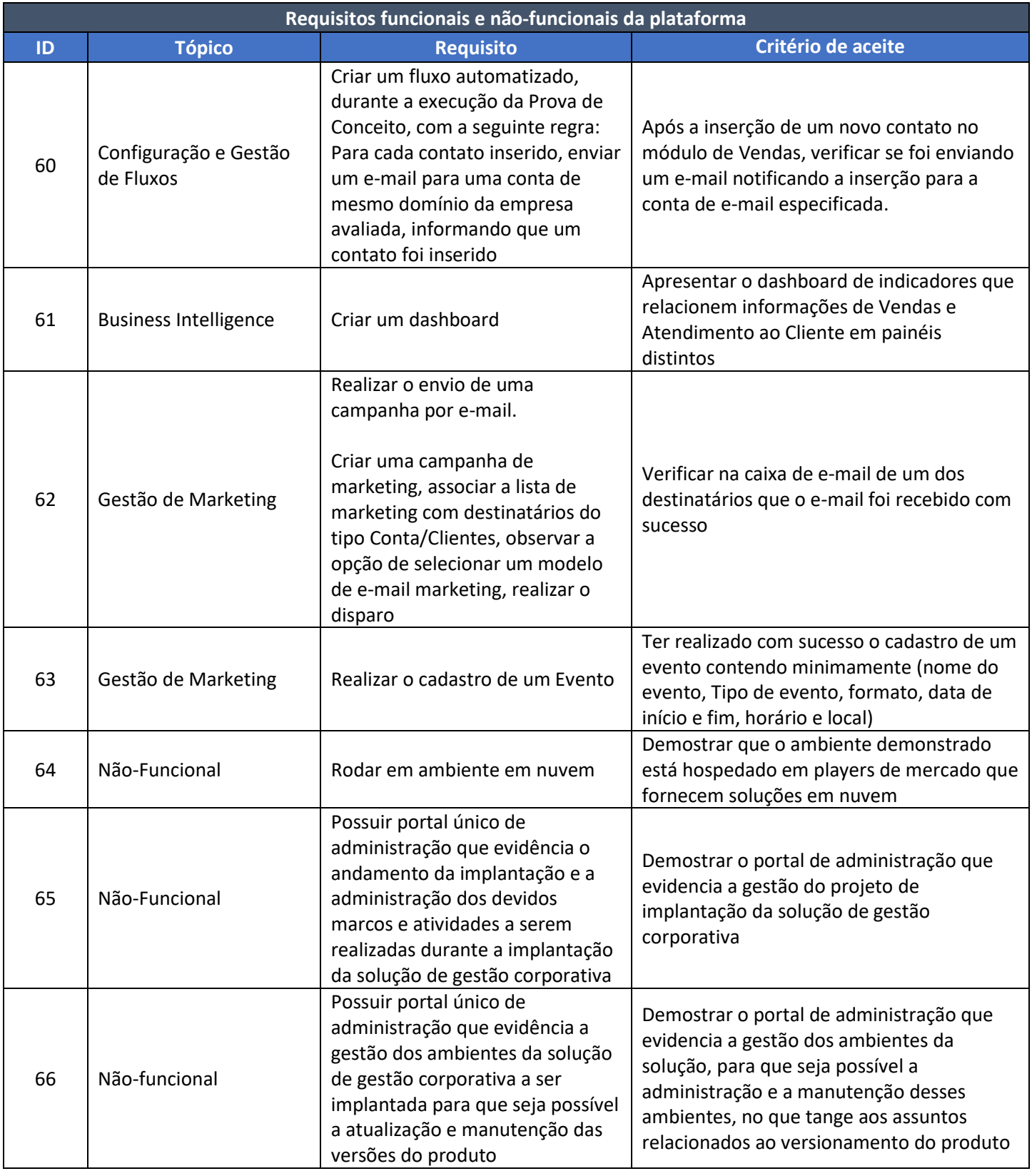

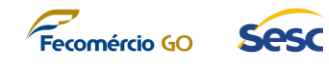

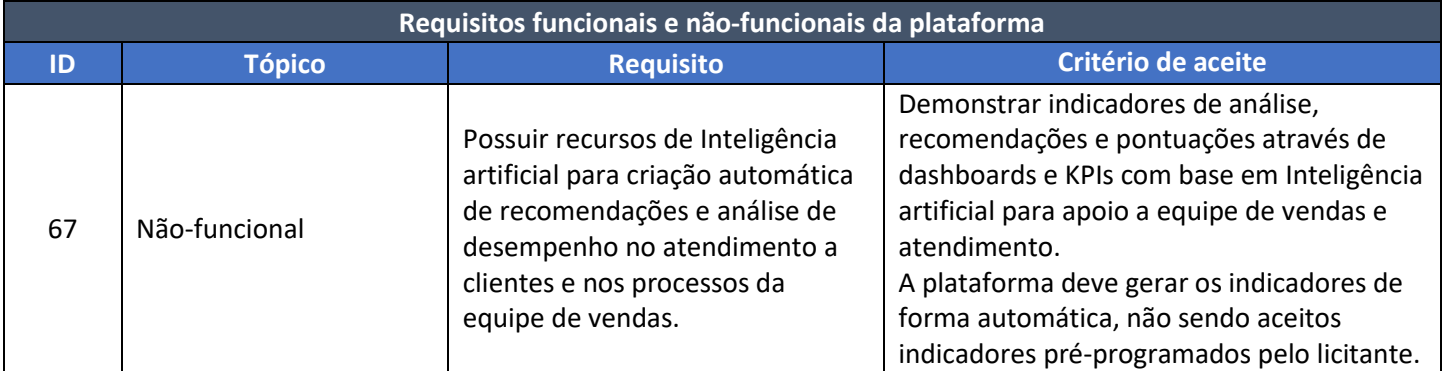

## **5. DO RESULTADO DA PROVA DE CONCEITO**

- 5.1. A empresa concorrente não poderá deixar de executar, com sucesso, nenhum requisito dos itens definidos acima em cada etapa da Prova de Conceito, sob pena de desclassificação.
- 5.2. Cada requisito do escopo da Prova de Conceito será considerado atendido pela proponente apenas a partir do alcance, total, completo e específico, de cada critério de aceite definido no **TÓPICO 4** deste anexo.
- 5.3. Os requisitos cujo atendimento ocorrer de forma parcial não serão considerados como atendidos, ficando estabelecido que todos os quesitos solicitados em cada requisito deverão ser demonstrados e deverão ter os seus funcionamentos comprovados, conforme critério de aceite definido, sob pena de desclassificação da proponente.
- 5.4. A Prova de Conceito será avaliada por uma Comissão Avaliadora do SESC-GO, composta por colaboradores técnicos conhecedores dos critérios de aceite solicitados em cada requisito.
- 5.5. O resultado da Prova de Conceito será divulgado pelo SESC-GO ao final de um período de até 5 (cinco) dias úteis após o encerramento das atividades através de um Parecer Técnico elaborado pela Comissão Avaliadora que detalhará o resultado de cada requisito tratado na Prova de Conceito.
- 5.6. A proponente será considerada APROVADA quando for verificado pela Comissão Técnica Especial de Licitação do SESC-GO que TODOS os requisitos definidos no escopo da Prova de Conceito foram completamente demonstrados de acordo com os critérios de aceite definidos.
- 5.7. A proponente será considerada REPROVADA quando:
	- 5.7.1. For verificado pela Comissão Avaliadora do SESC-GO que um ou mais requisitos definidos no escopo da Prova de Conceito não forem demonstrados de forma total e completa de acordo com os critérios de aceite definidos; ou
	- 5.7.2. Não comparecer para a execução da Prova de Conceito na data e hora marcada em qualquer uma das etapas.

**Sesc Goiás**